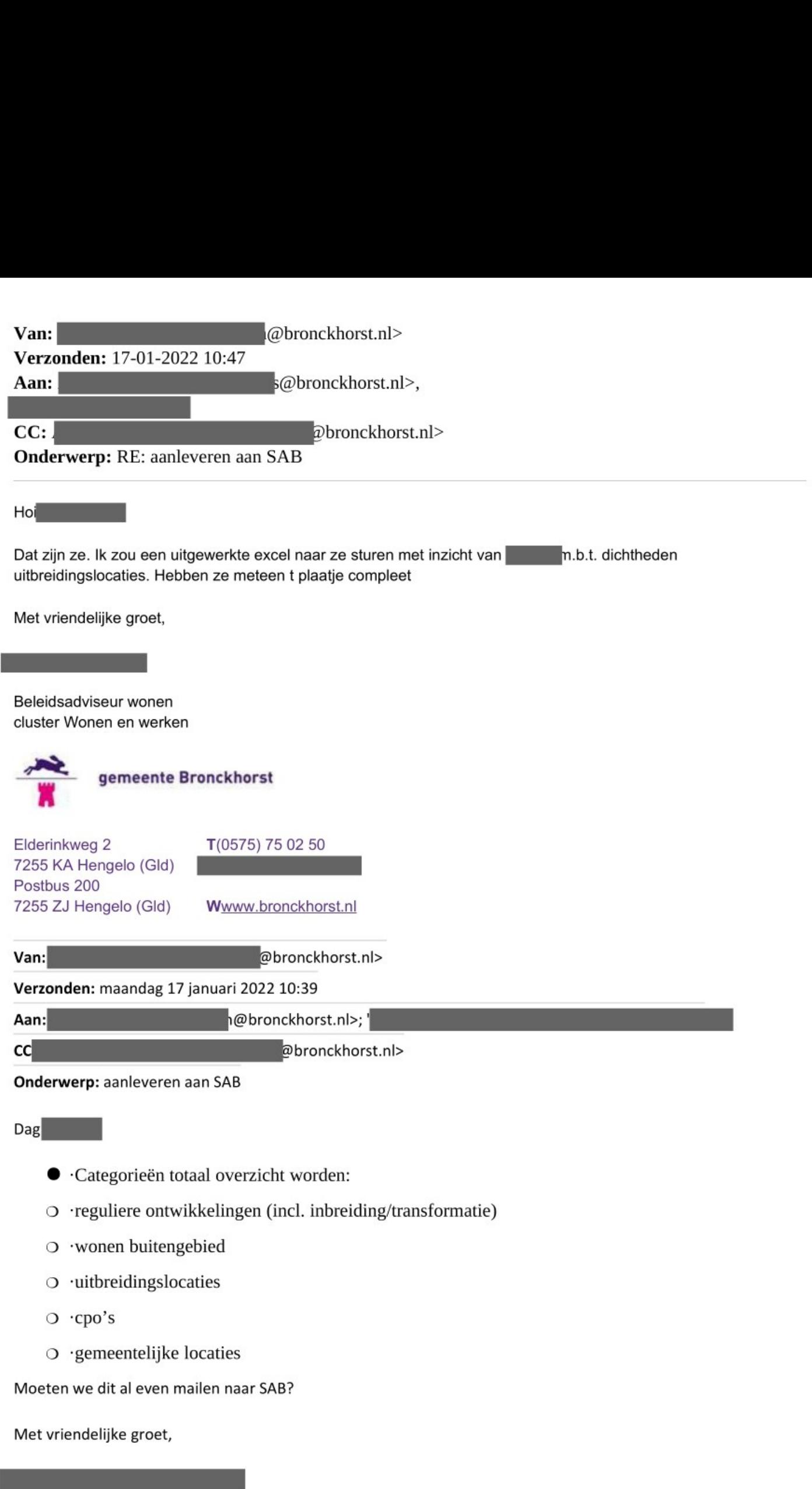

cluster Wonen en werken

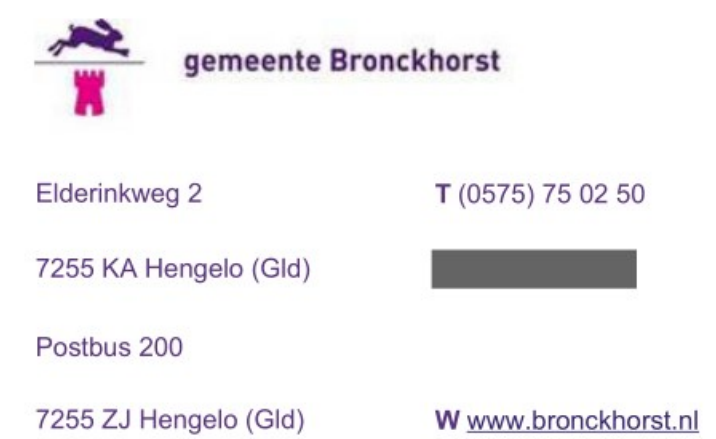